# Northeast Ohio Common Operating Picture NEO-COP

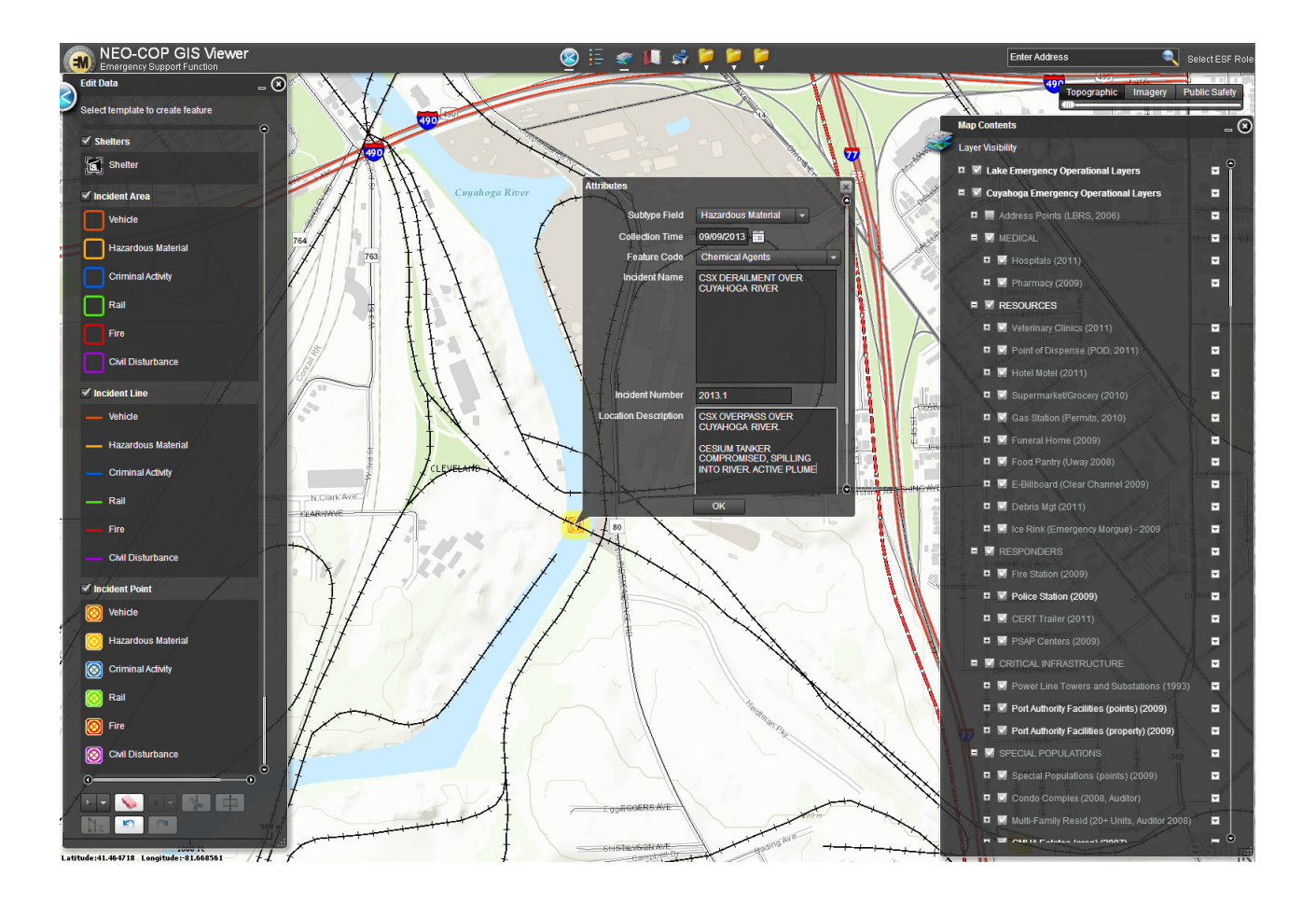

For Official Use Only

For more information contact: Richard Kotapish, GISP, Director Lake County GIS Department. 440 350-5943; dick.kotapish@lakecountyohio.gov

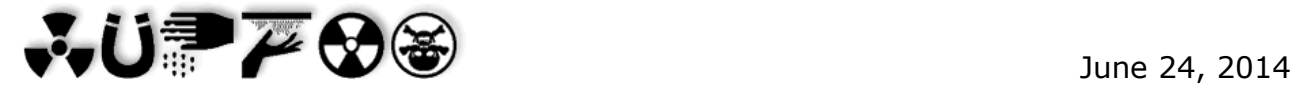

### **Abstract**

Public Safety leaders from across the region are committed to providing robust situation awareness through a Common Operating Picture for those who prepare for, respond to and recover from natural and man made disasters as well as emergencies, mass gatherings and other events that affect the public. This includes emergency managers, first responders such as fire, police, HAZMAT and EMS services, search and rescue, health professionals, the Red Cross, etc.

A regional team of Geographic Information System (GIS) professionals, the Working Group, is working towards the implementation of a regional, GIS-based Common Operating Picture (COP) website. The Lake County Emergency Management Agency, GIS and Information Technology Department are supporting the technology infrastructure, development and administration of NEO-COP. A secondary off-line resource capability is also planned for those who do not have access to the Internet or in the case of internet outages associated with a significant disaster event.

This resource is available for any northeast Ohio emergency responder entity that is interested in participating. Detailed critical infrastructure information is initially included for Cuyahoga, Lake and Geauga Counties; DHS national dataset Critical Infrastructure GIS layers provide a mapping extent throughout the State of Ohio, as disasters can affect multiple Counties. NEO-COP Beta 1.0 is currently available for use in the event of a significant emergency or disaster event.

#### **Introduction**

For many years now, GIS has provided an integration platform for supporting the mission of public safety. This includes providing data management, E911, planning and analysis, field enablement, and situational awareness. GIS has been a foundational technology linking data and workflows throughout the September  $11<sup>th</sup>$  terrorist attack, Hurricane Katrina, the

2007 fires in California and the more recent Haiti earthquake, Japan earthquake/tsunami and the Gulf of Mexico oil spill.

In an environment that increasingly requires cooperation between local, state, and federal agencies in a crisis, the ability to provide comprehensive, real time situational awareness to multiple entities is critical. The integration of all available resources essential to the success of crisis decision-making.

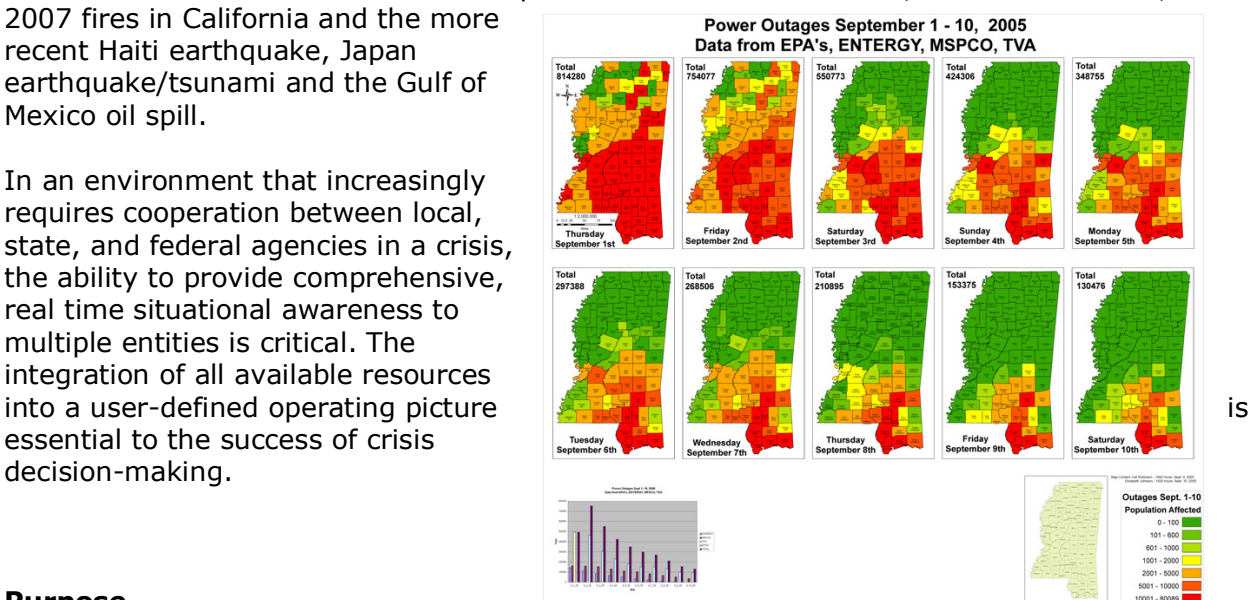

#### **Purpose**

This password protected, secure web site, is available to support authorized users such as emergency management officials, first responders, police, fire, and government officials and foster communication between these stakeholders and others such as State and Federal authorities. All can tap into a single information resource. People access the system to gain an accurate understanding of events on the ground, deploy the right personnel and equipment, and update data dynamically from the field or command center. This website

can overlay incident information such as damage assessments, plumes, staging areas, evacuation routes and detours, relief sites, landslide, bridge out or hazardous spill locations, evacuation areas, resource locations, boil water areas, likely flood zones, detailed terrain, satellite and aerial imagery for context and more, providing this information to all officials with logon credentials. Scores of critical infrastructure layers are included for the initial Counties that are providing detailed data layers, namely Cuyahoga and Lake Counties. Detailed lists of layers included, by County, are listed in Appendix "B" – Current Data Layers.

Also, many layers of at-risk populations are displayed, such as day care centers, nursing homes, schools and other gathering points. This will allow for officials to quickly make decisions regarding protective actions and resource allocation.

#### **Description**

The GIS COP platform provides a web-based real-time view of available resources and incident information that helps keep emergency response teams and decision-makers informed. The data-driven platform means the map can be quickly updated for greater situational awareness and coordination of efforts.

After submitting an authorized user name and password, the user of the COP website will have the ability to navigate around the map by both zooming and panning or by searching for a particular address. The base map layers will consist of aerial imagery, roads, building footprints and jurisdictions.

Tools (widgets) are provided which will provide various capabilities to enhance situational awareness and analyze information on the map. Examples include routing to the nearest hospital or creating a half mile buffer from a toxic spill point. External data feed integration or the integration of real time data feeds that are available from many external sources, for example traffic and road status information, weather information such as Nexrad Radar, or Census population information. A listing of these widgets is attached as Appendix "A" – Widgets.

Authorized users will also be able to create layers on the map, e.g. traffic control points, evacuation zones, staging areas, etc. as well as draw on the map to highlight information such as response areas or impact zones. Users will also add real time incident mapping, the ability to provide the immediate location of a currently occurring incident.

This all results in a data sharing capability and interoperability with partners at various levels of government, the private sector, and volunteer organizations – use of common data standards for transfer of information creates a means to exchange information from the managers of emergency response to a multitude of first responders.

The COP website will be developed in phases. The phases will build upon work already done, in order to provide a solution quickly, yet move towards higher levels of standardization, security and site redundancy and availability.

**Phase 1** will provide detailed critical infrastructure and other data layers that are For Official Use Only (FOUO). In this phase, the COP will be password protected. The data layers will not be standardized between counties (categories, names, symbology, etc.). A large majority of the widgets and data layers in Appendix "A" and "B" will be implemented and the imagery and base map option will be from ESRI. **COMPLETE Dec. 2013.**

**Phase 2** will provide a more standardized listing of data layers and their symbology.  **- Complete May 2014.** Rigorous security testing and improved security protocols will then be applied which will allow for sensitive data and information to be included.

**Phase 3** - High availability of will be achieved through a redundant server capacity maintained at Cuyahoga County were the Lake County servers to become inoperable.

*Provision of a public access mirrored site without any sensitive or FOUO information that can be stood up to provide the public with information such as road closures, bridges compromised, shelter locations or FEMA loan assistance centers.* Cross platform capability will be investigated to provide access on Windows, Android, and iOS (Mac) devices. At this time, additional widgets and functionality will be added as identified.

The group is also planning to develop support tools for use in the event that the Internet is down or unavailable in the field. The Scalable Field Analysis System will provide a mobile collaborative environment by using mobile devices to collect and share data in the field. This stand alone system also possesses analytical tools to expedite information collection, analysis and sharing. TerraGo Technologies' TerraGo Geospatial Collaboration Software using its Geo-PDF suite of solutions and Spot On Response are top contenders to meet the off-line and in-the-field data collection requirements and mobile device interoperability.

#### **Administration/collaboration**

Formal governance is currently being devised with regional stakeholders. Password and access management is currently handled through the Lake County GIS Department. A Memorandum of Understanding is currently circulating, formalizing coordination across jurisdictions. This MOU specifies administrative policies and procedures, funding commitments, liability concerns, staffing and user roles and responsibilities, security, access credentialing procedures, etc. The goal is to create an information infrastructure that is authoritative, resilient and lasting.

#### **NEO-COP Project Team**:

City of Cleveland (Office of Emergency Management, GIS Department , Dept. of Public Utilities,) Cleveland Metroparks Cuyahoga County (Office of Emergency Management, County Planning; GIS Department, Public Safety & Justice Services) Lake County (Emergency Management Agency; GIS Department) Northeast Ohio Regional Sewer District

#### **Active Participants**

Red Cross Northeast Ohio Regional Fusion Center Lake County: Sheriff's Office, Health District, Engineer's Office, Utilities Department, local Fire Departments, HAZMAT Team.

Interest shown: First Energy, Ashtabula County EMA, Lorain County EMA, Geauga County EMA

Summit County EMA, local Law Enforcement, Fire, Hazmat and other First Responders to be invited for inclusion.

### **Appendix A- Widgets**

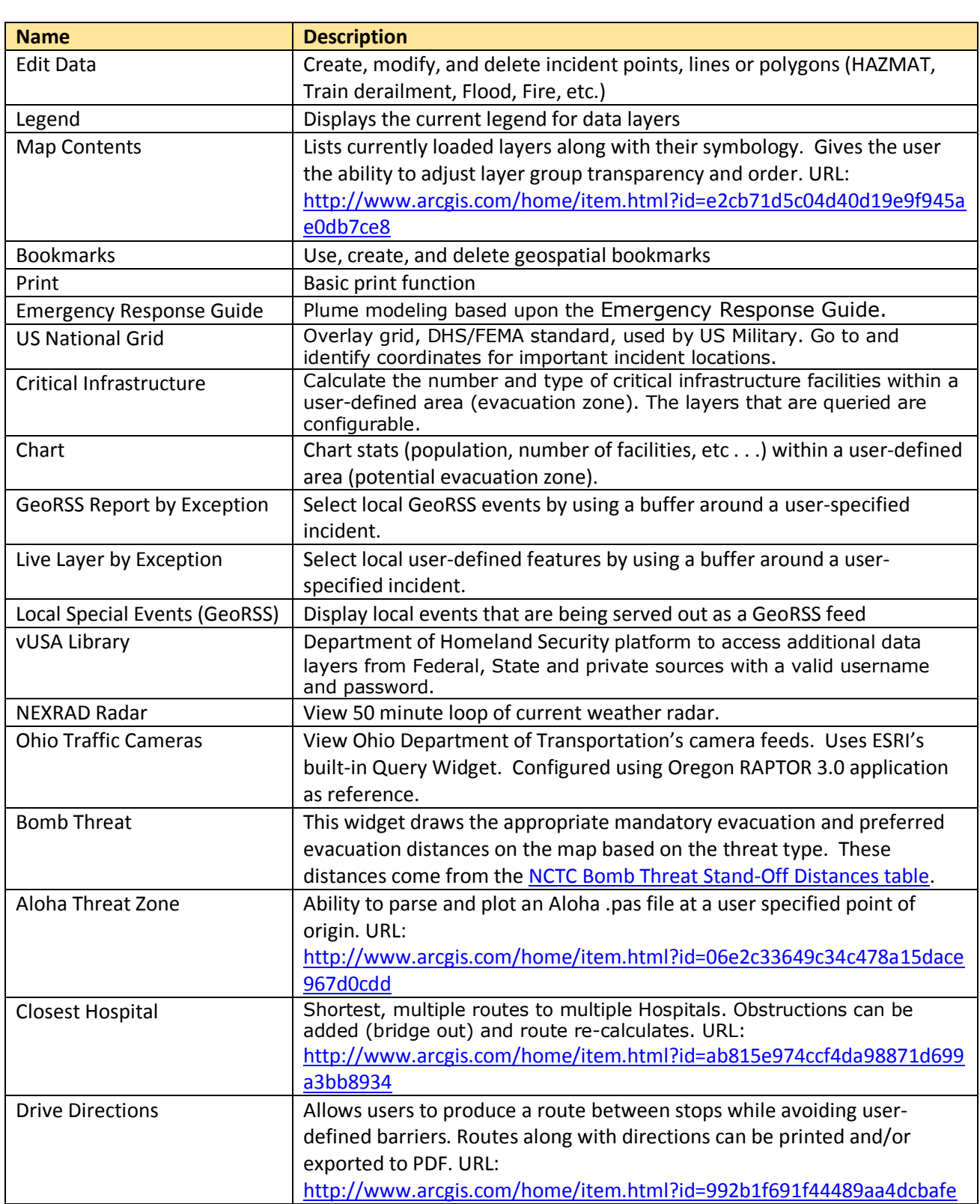

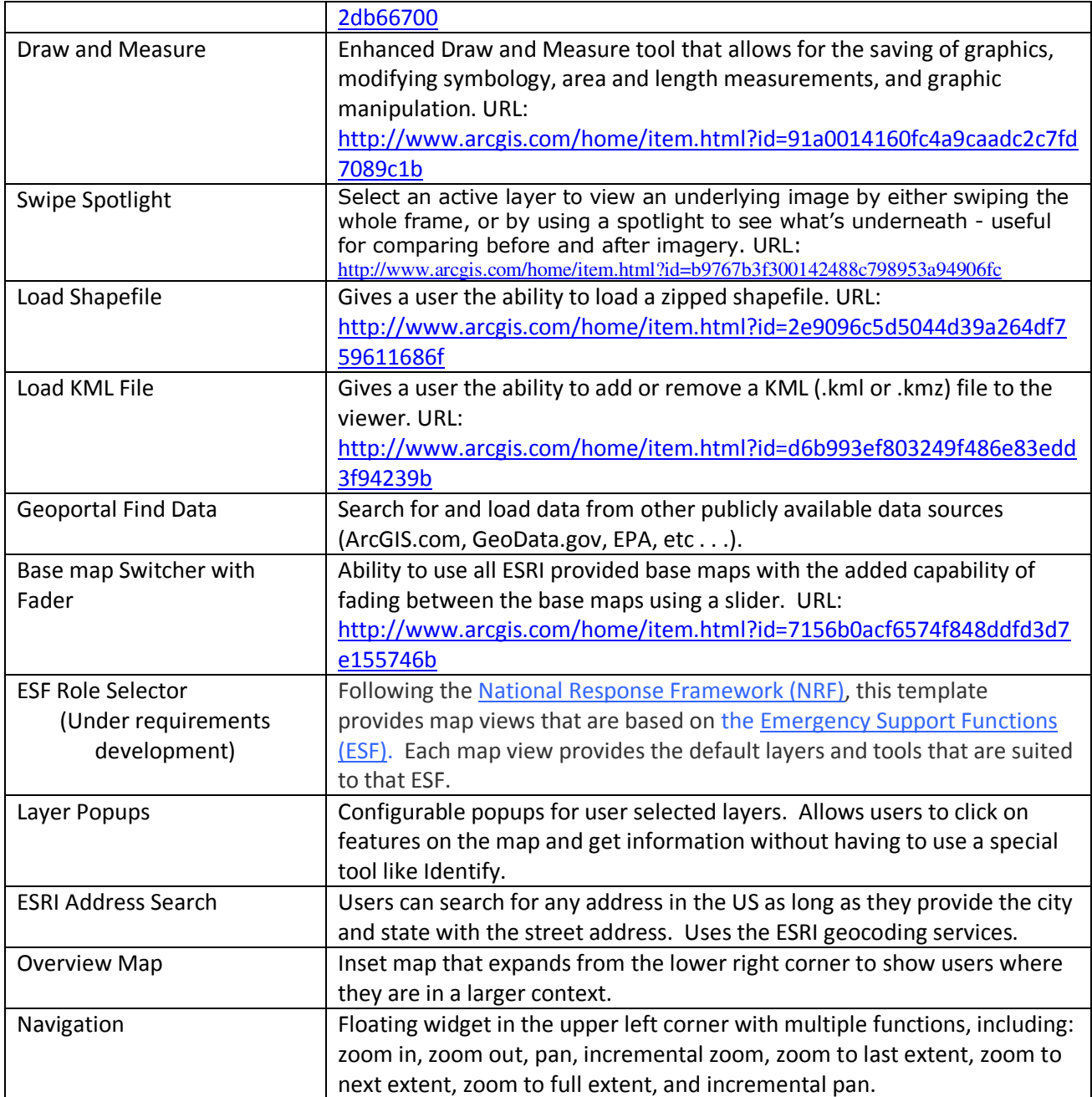

### **Appendix B- Data layers**

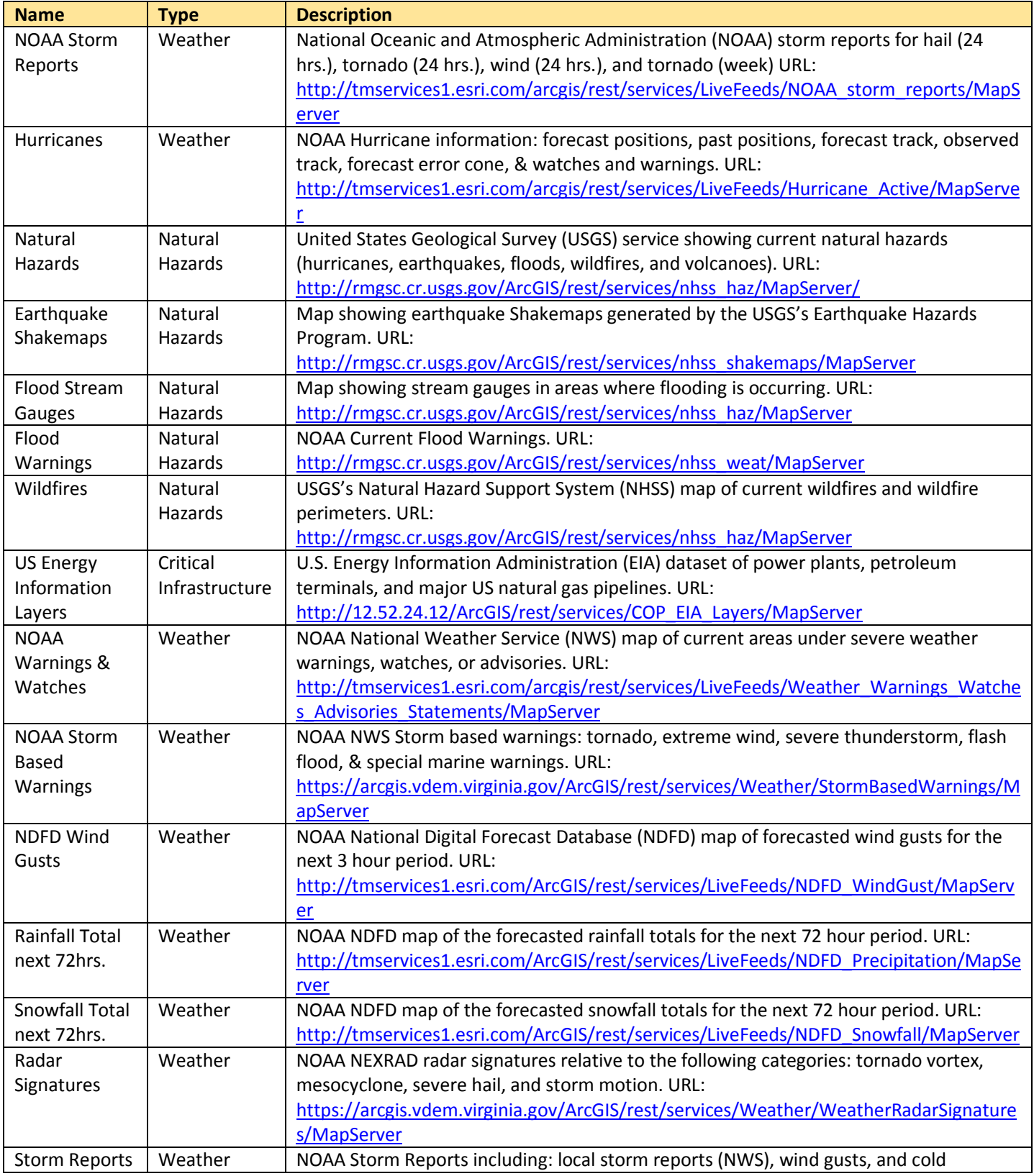

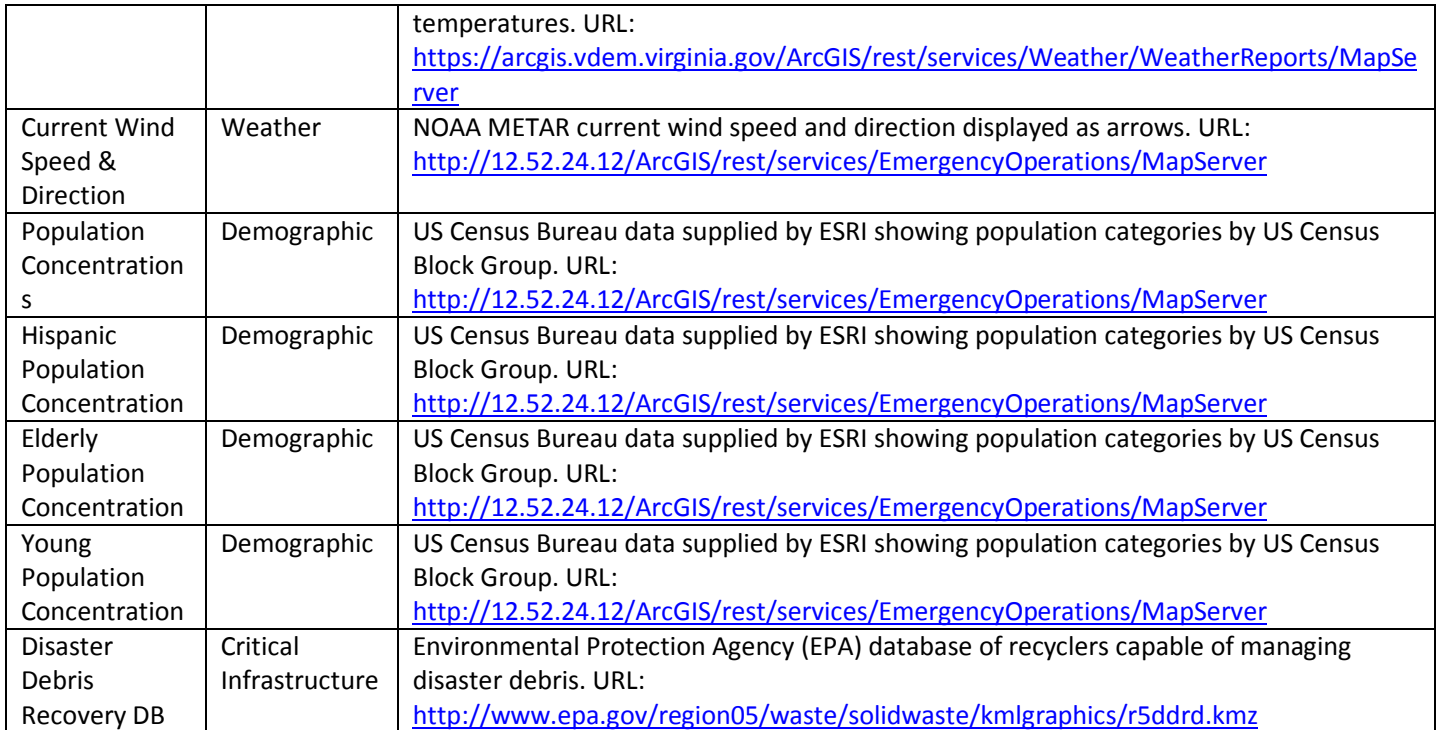

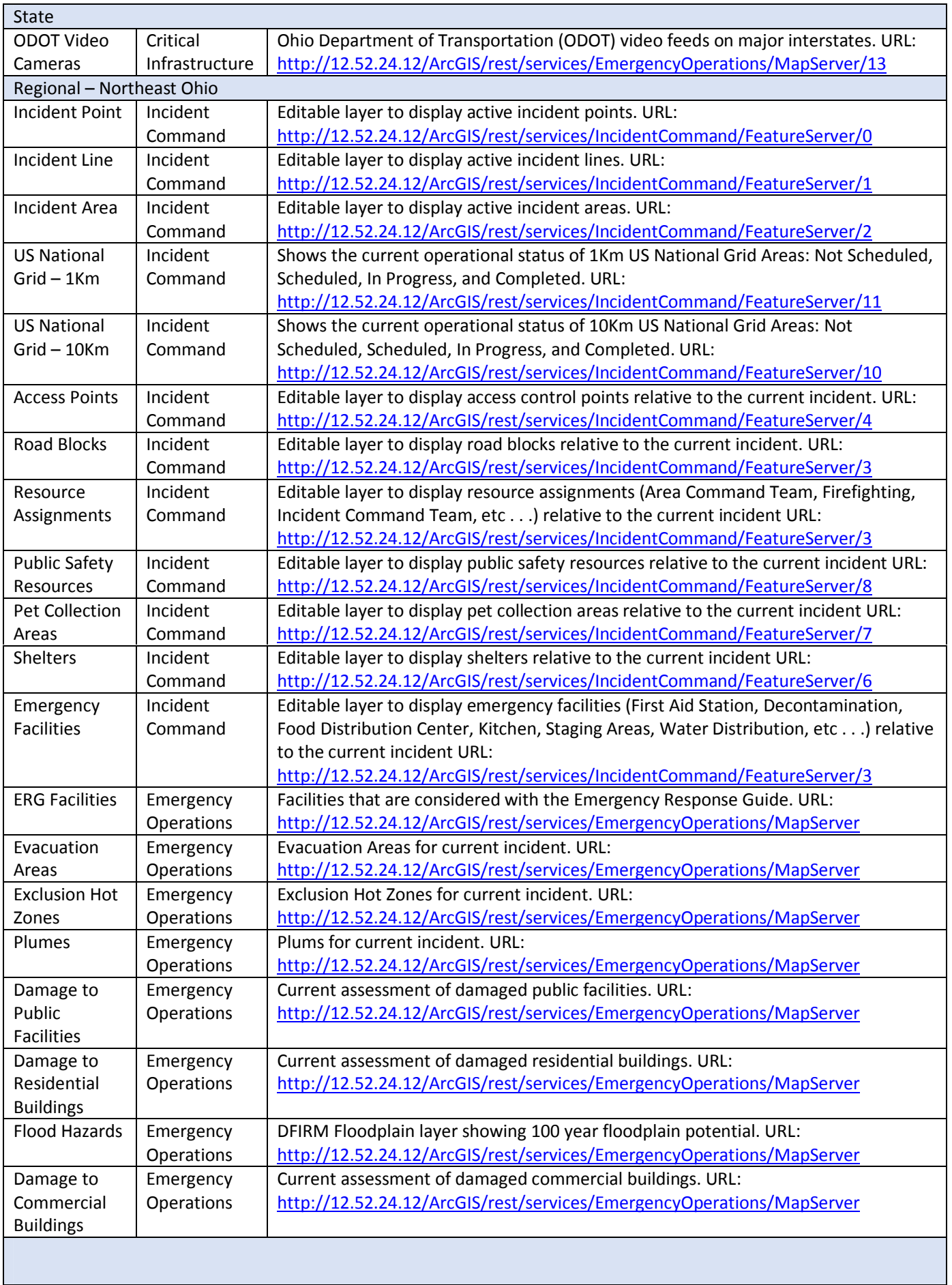

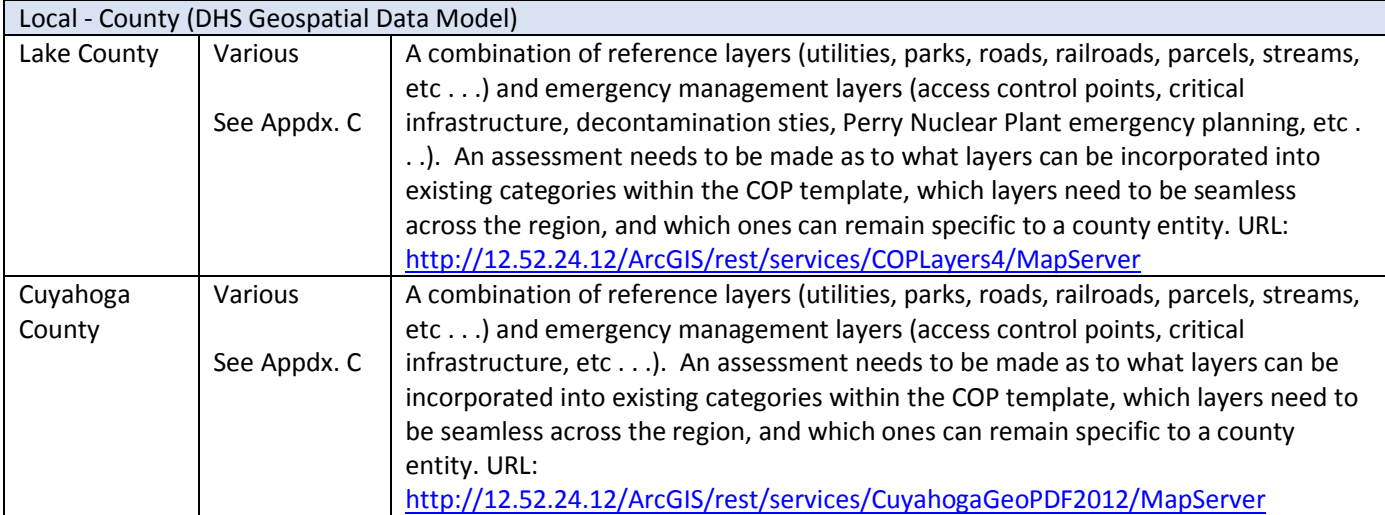

### **Technical summary:**

Recommended Browsers: Chrome, Firefox, IE 9 and 10

Windows 2008 R2 Enterprise Virtual Server IIS 7.0 ESRI Public Safety COP Flex Viewer 3.0 Modifications made with Adobe Flash Builder 4.5

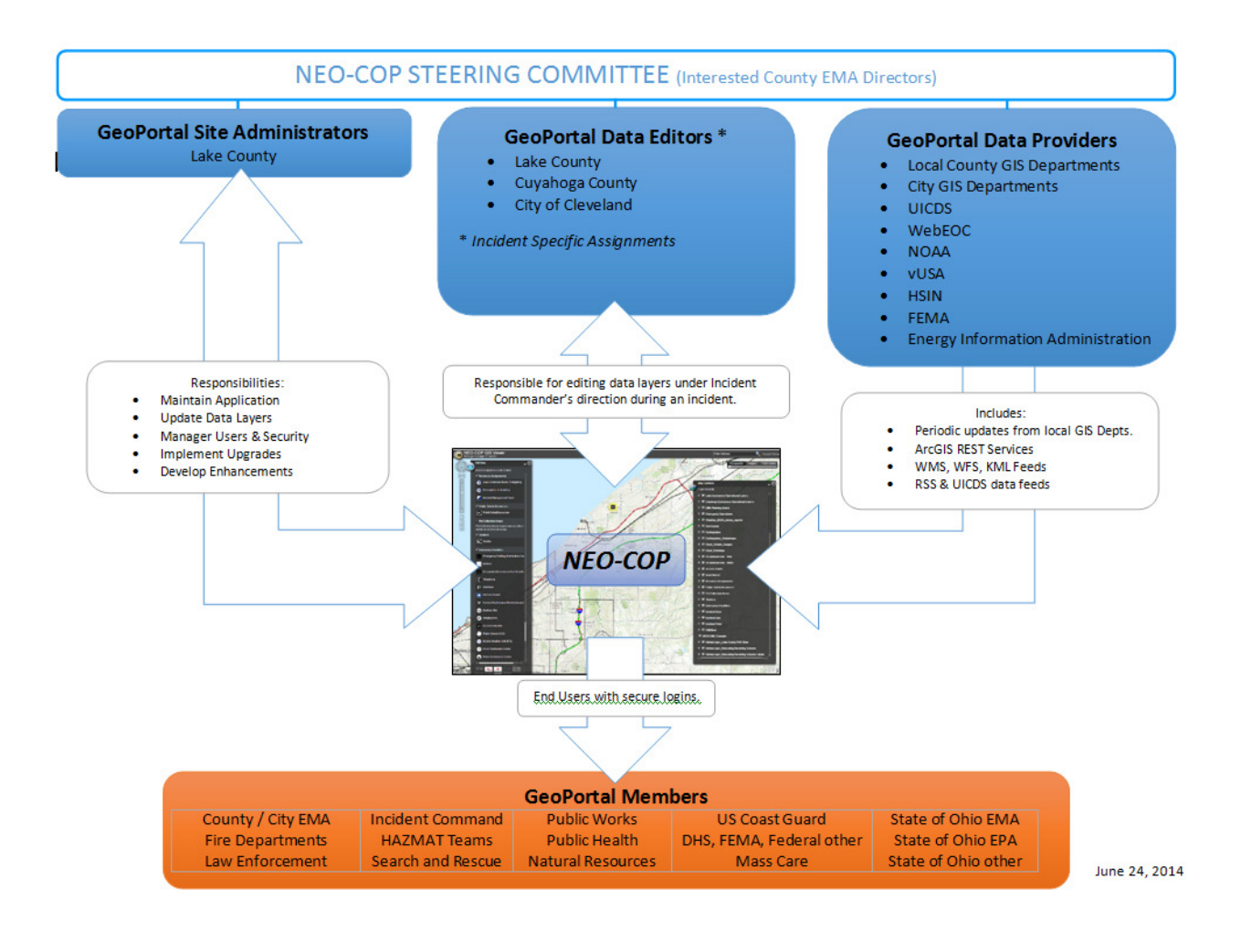

## NEO-COP Working Group

### Governance

The NEO-COP Working Group operates as a stakeholder user group rather than a decisionmaking body because:

Working Group representatives do not have the authority to make decisions on behalf of their organizations or locality.

NEO-COP Working Group members have no power over other localities, only coordination and administration duties as they relate to disaster mitigation, preparedness, response and recovery plans.

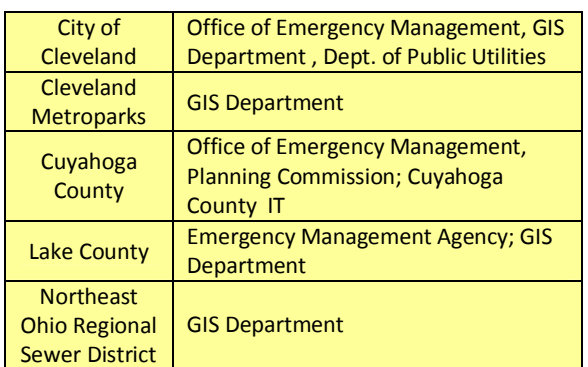

**Working Group Participants** 

### Roles and Responsibilities of Working Group Members

The NEO-COP Working Group members support the following roles and responsibilities:

- Make recommendations to decision makers from each organization as they apply to NEO-COP on:
	- $\triangleright$  Adopting standards
	- $\triangleright$  Sustainability and long term use of NEO-COP
	- $\triangleright$  Technological implementation
	- $\triangleright$  Sharing operational and technological best practices
	- $\triangleright$  Coordinating and leveraging region-wide architecture
- Share subject matter expertise and resources
- Identify funding opportunities
- Coordinate NEO-COP related activities to ensure information sharing is occurring
- Act as champions for this tool in the northeast Ohio region
- Help prioritize NEO-COP development

### Project Management

NEO-COP brought together the right skill sets (e.g., operations, technology, GIS) to create this tool. Currently, all members of the NEO-COP Working Group are peers that report to different managers. This flat project management style allows involved parties to provide comments and contribute as they wish.

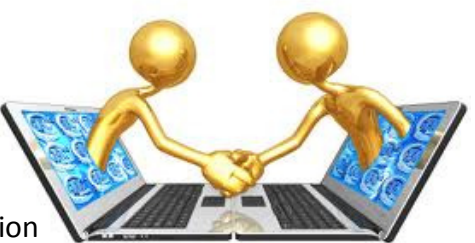